# Experiences with perfSONAR MDM on TEIN Network

### TEIN4-NOC Zhiyan Zheng zhzhy@cernet.edu.cn

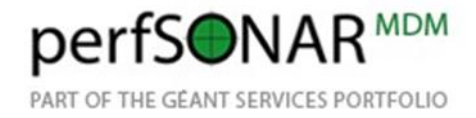

# perfSONAR Deployments

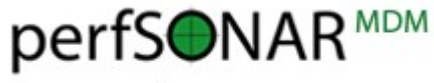

PANTAST TAN EN SAN ARTHAUS PUSHE THE AND

#### \* Overview

- Measurement Points
- Network Connection
- perfSONAR MDM Services
- Participants Status
- \* Installation
	- Hardware Platform
	- Software Component
	- Configuration and Tuning
- Operation
	- Measurement and Problems

### Measurement Points

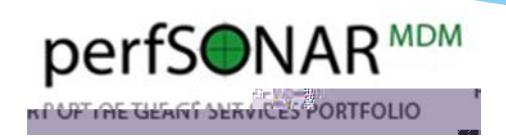

- Beijing PoP perfsonar-bj.noc.tein3.net
- \* Hongkong PoP perfsonar-hk.noc.tein3.net
- Singapore PoP perfsonar-sg.noc.tein3.net
- Mumbai PoP perfsonar-mb.noc.tein3.net

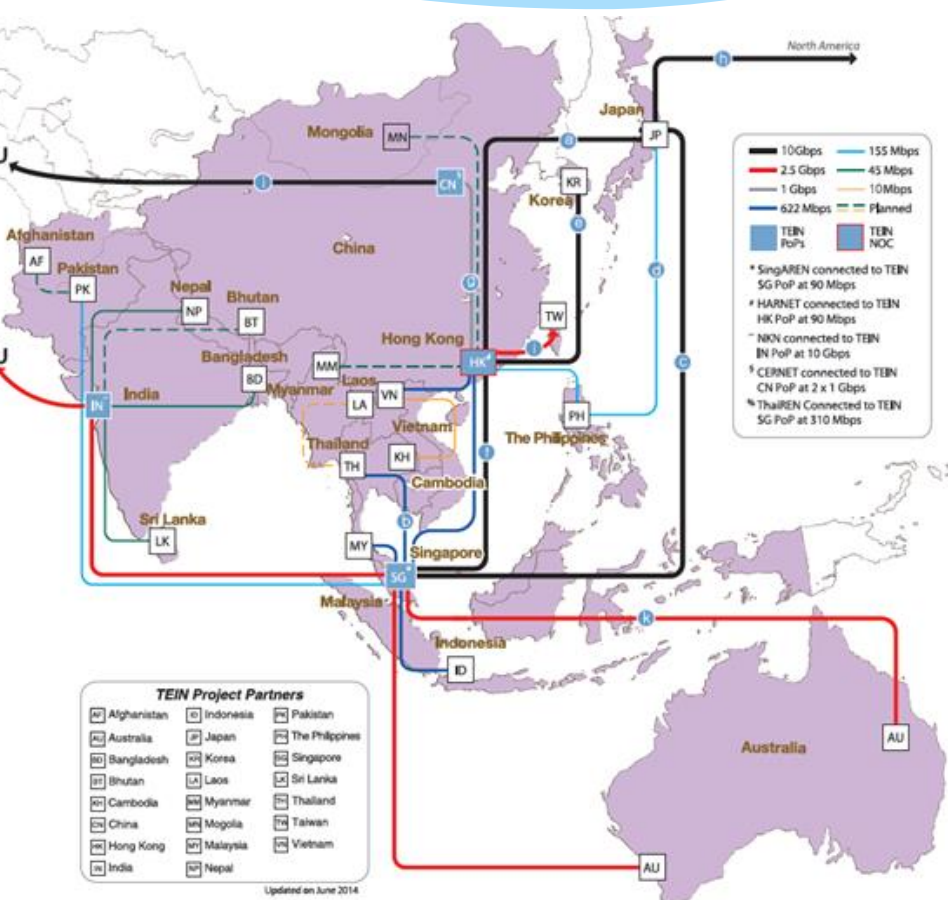

### Network Connection

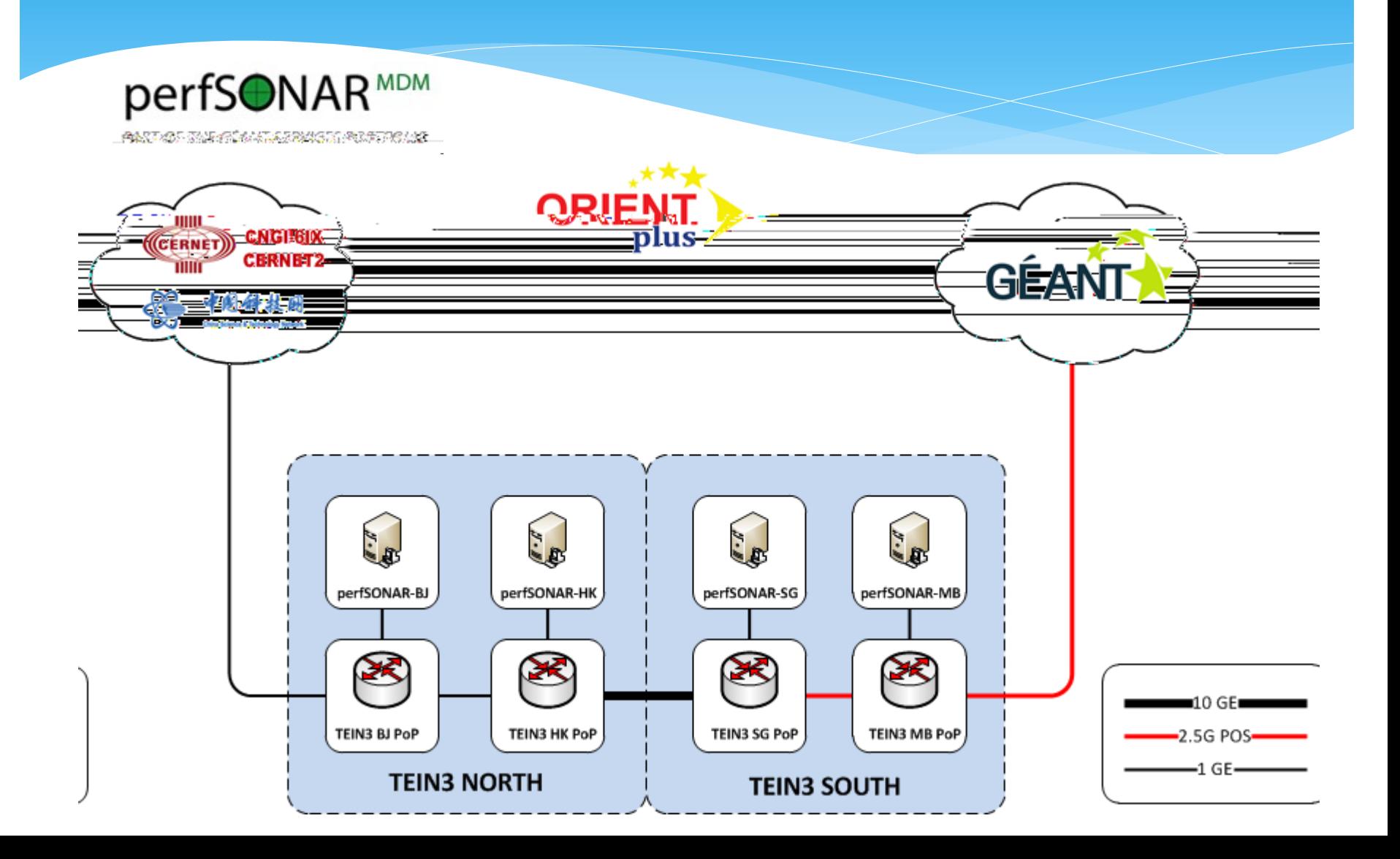

### perfSONAR MDM Services

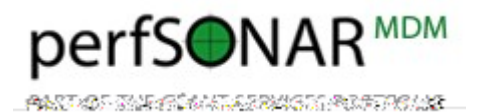

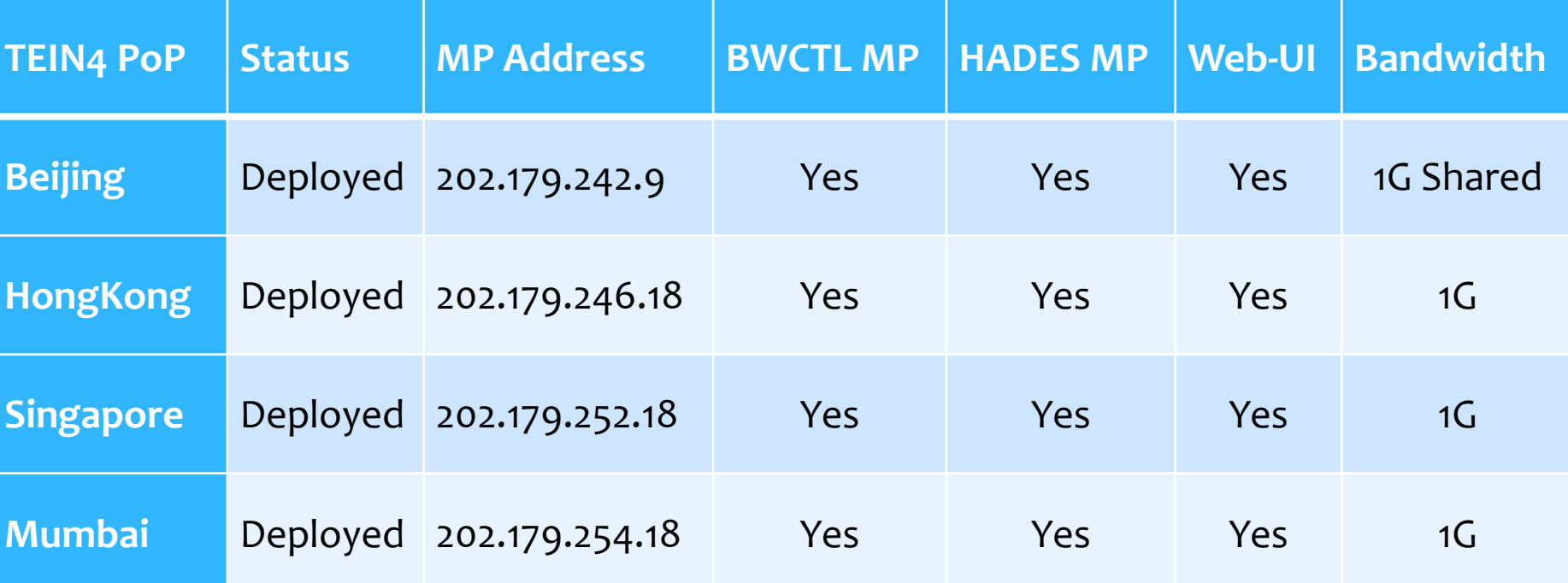

# Participants Status

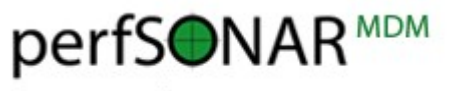

PANT 405 MAR 15 MATA 2004 START POINT AND

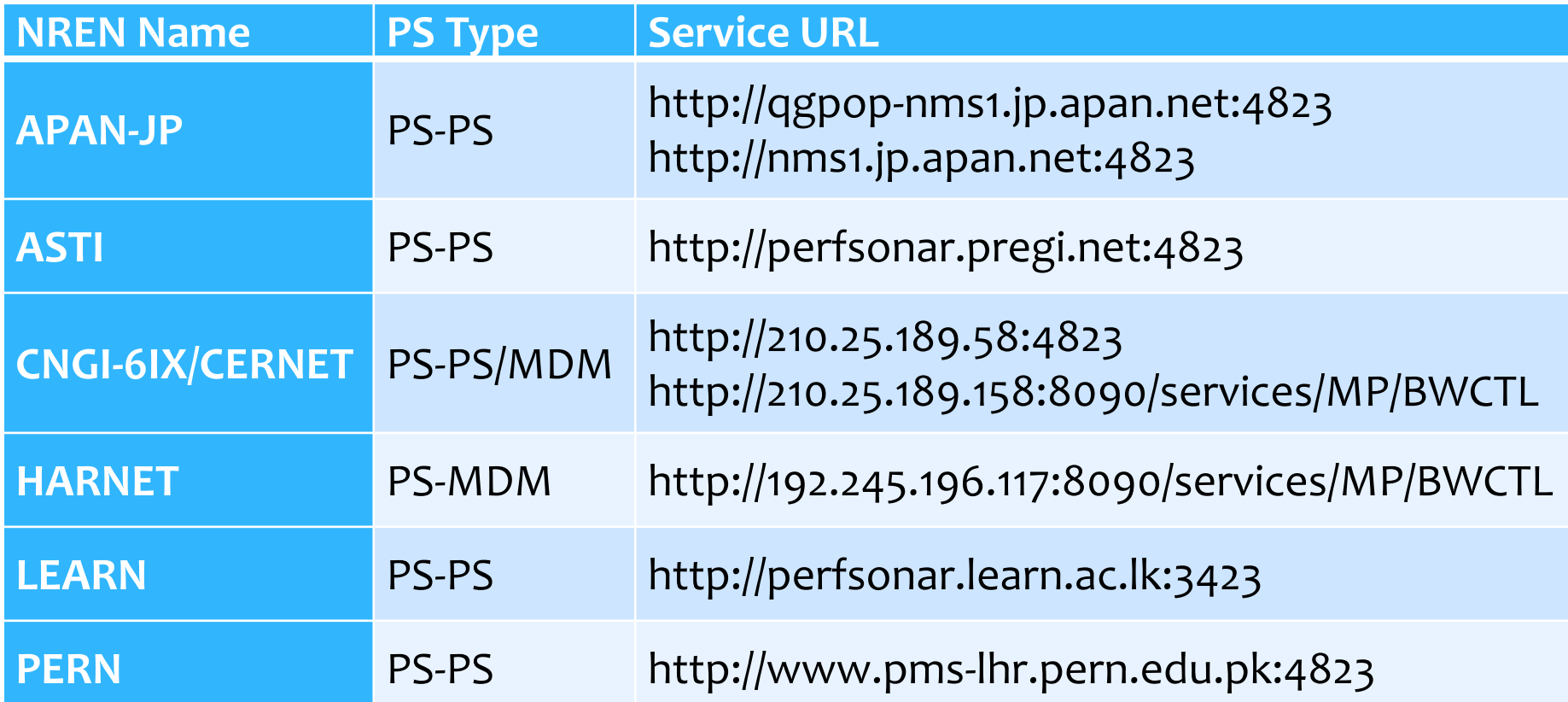

### Hardware Platform

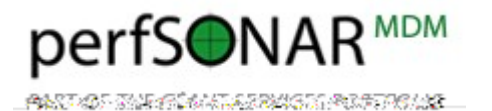

**TEIN4 PoP Model Processor RAM HDD NIC Beijing IBM x3550 M3 Xeon E5620 16G 1067MHz 500G Raid1 Intel 82580 HongKong** IBM x3550 M3 Xeon E5645 16G 1333MHz 500G Raid1 Intel 82580 **Singapore** IBM x3550 M3 Xeon E5650 16G 1067MHz 500G Raid1 Intel 82580 **Mumbai** IBM x3650 M3 Xeon E5649 8G 1333MHz 500G Raid1 Intel 82580

# Software Component

perfS**ONAR**<sup>MDM</sup>

 $*$  OS

- Red Hat Enterprise Linux 5.7 x86 64
- BWCTL MP
	- iperf version 2.0.2 (03 May 2005) pthreads
	- BWCTL version 1.4
	- Perl v5.8.8 built for x86 64-linux-thread-multi
	- perfsonar-oppd-mp-bwctl-0.53-4.noarch.rpm
	- NTPv4
- HADES MP
	- owamp-client-3.3rc1-1.i386.rpm

# Configuration and Tuning

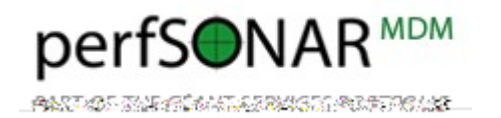

- Time Synchronization
- Firewall Setting
- BWCTL/OWAMP Limits
- Recommended Parameters for Measurement
- TCP/UDP & NIC Tuning

### Time Synchronization

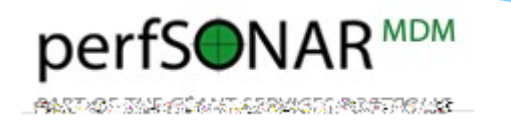

- As BWCTL and OWPing tests rely on accurate time synchronization, it is recommended that you install an ntpd
- \* It is recommended that 4 to 5 Stratum1 servers be used

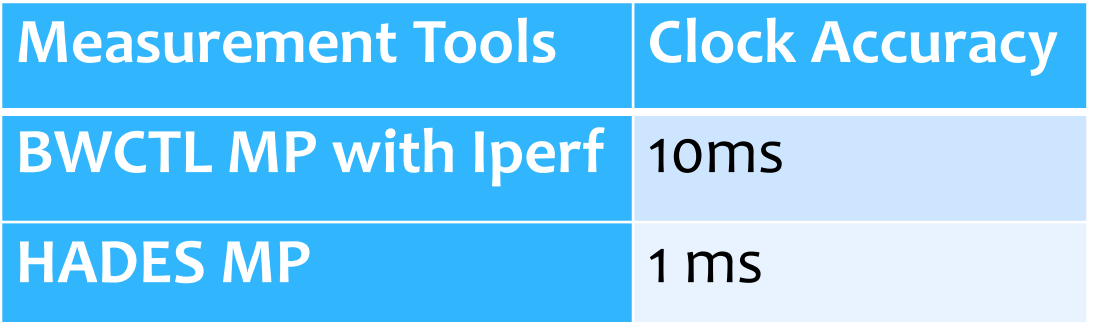

# Firewall Setting

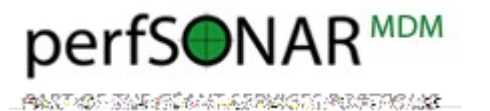

#### Please amend firewall setting based on the information below

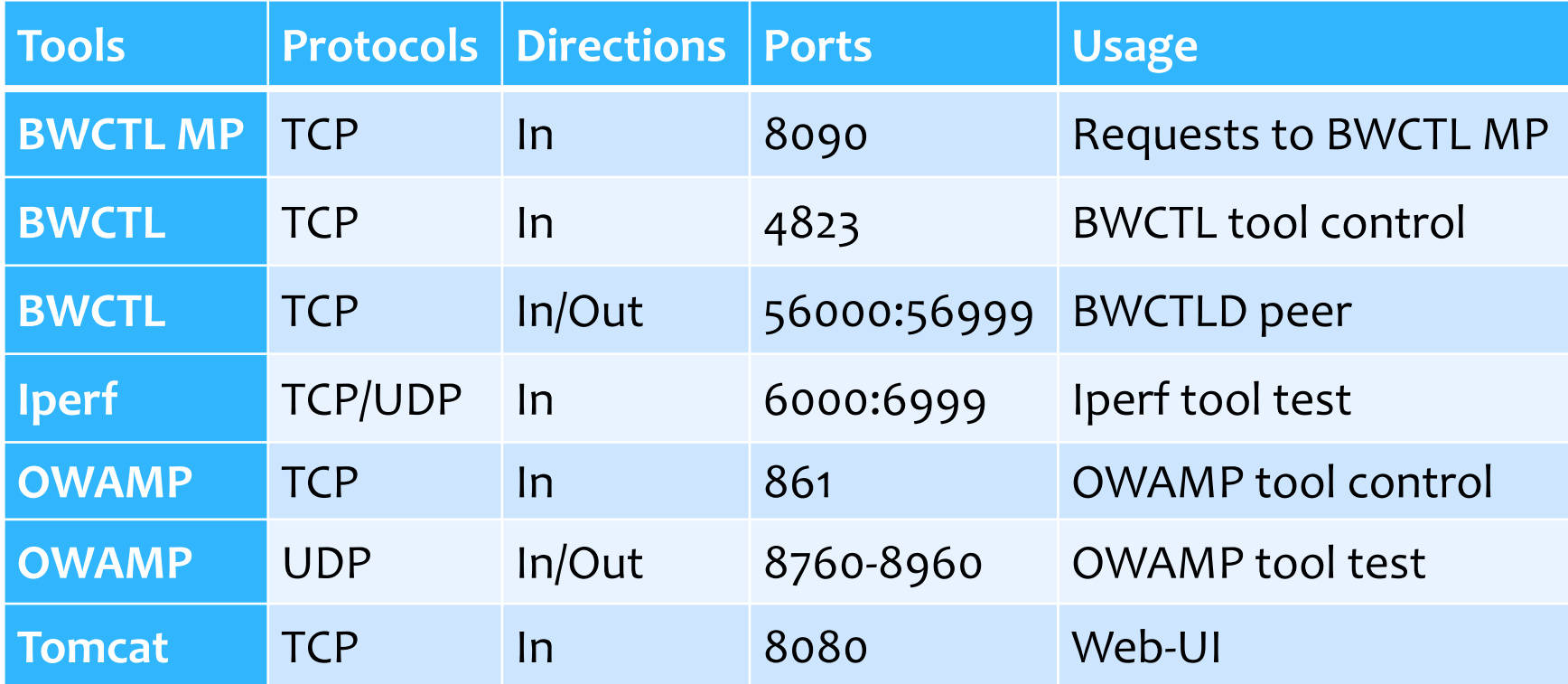

# BWCTL/OWAMP Limits

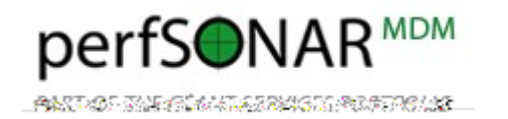

- BWCTL and OWAMP have configurable dialog that allows the limit on resources consumed
- These allow you to limit the influence that outside users have on your system performance

https://forge.geant.net/forge/download/attach ments/491888/bwctld.limits

### Recommended Parameters for **Measurement**

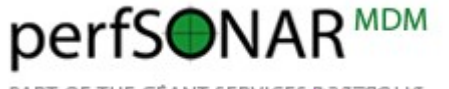

**THE PRESSURE** 

#### TCP bandwidth tests

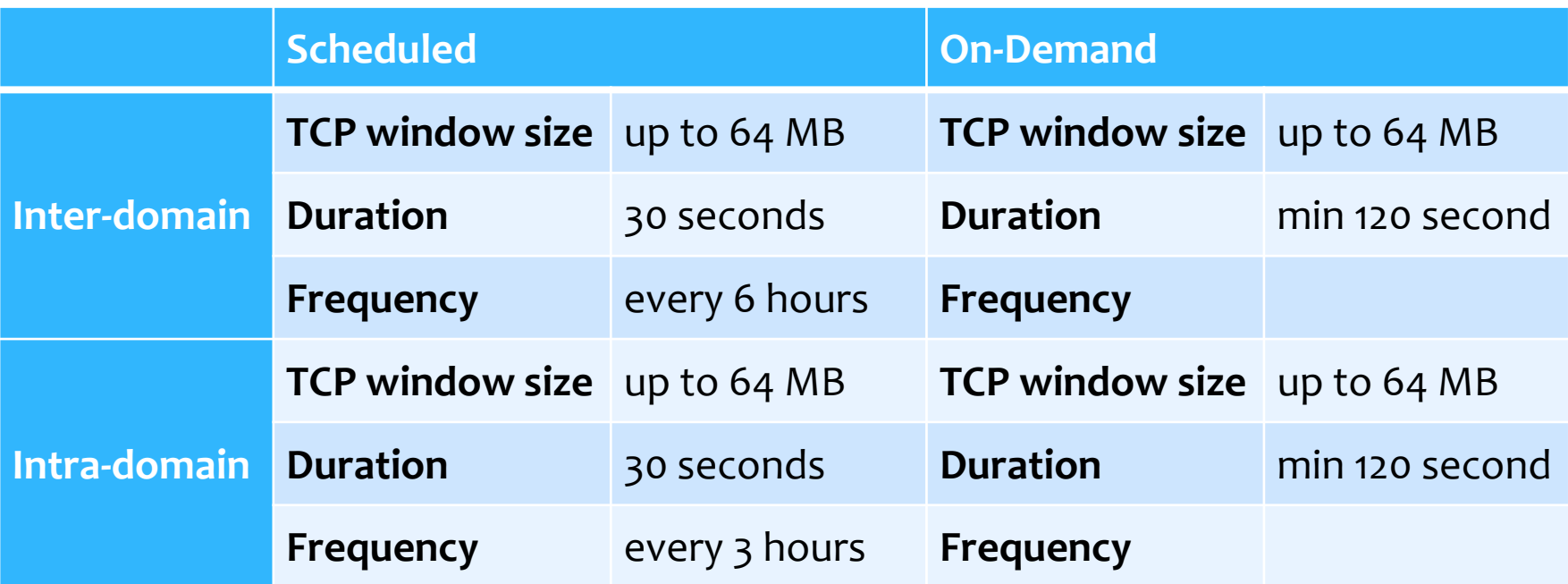

# Recommended Parameters for Measurement (cont.)

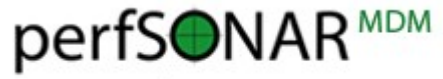

The Party of Care

#### UDP bandwidth tests

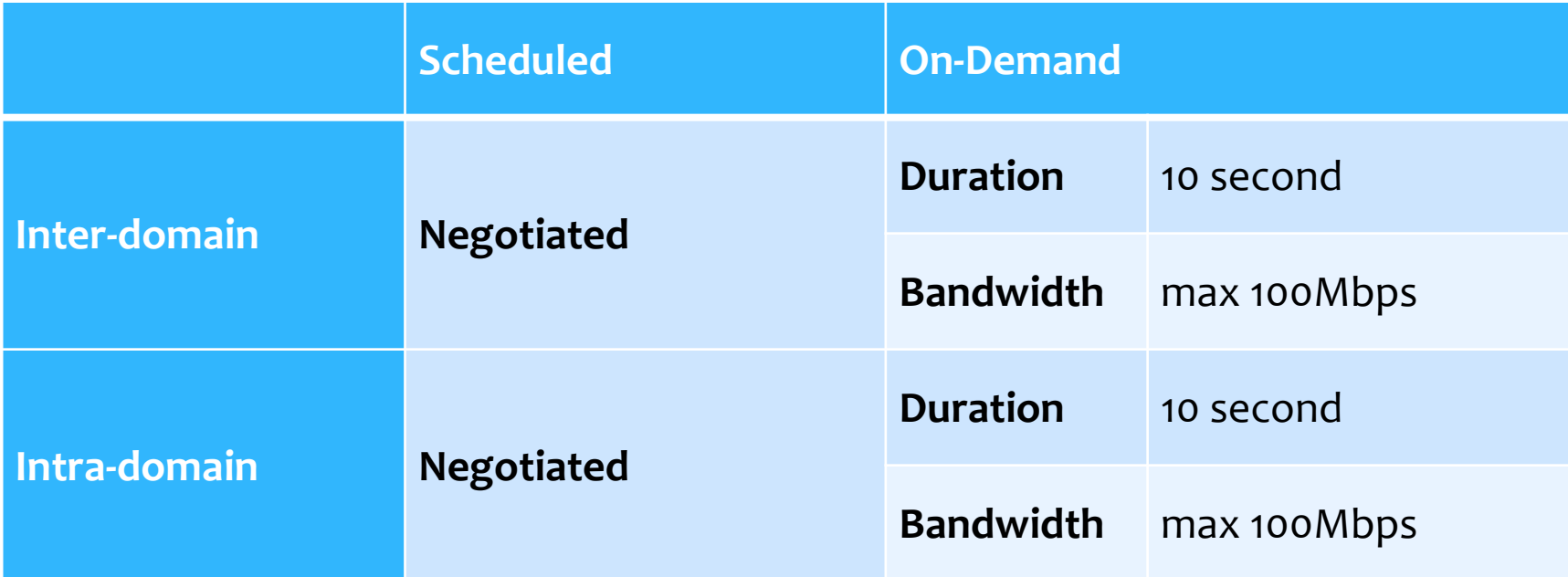

# Recommended Parameters for Measurement (cont.)

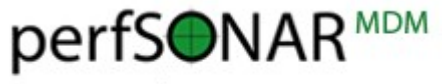

SE SAN TELAH TARAH SEREPAKAN S

#### One-way delay, jitter, packet loss tests

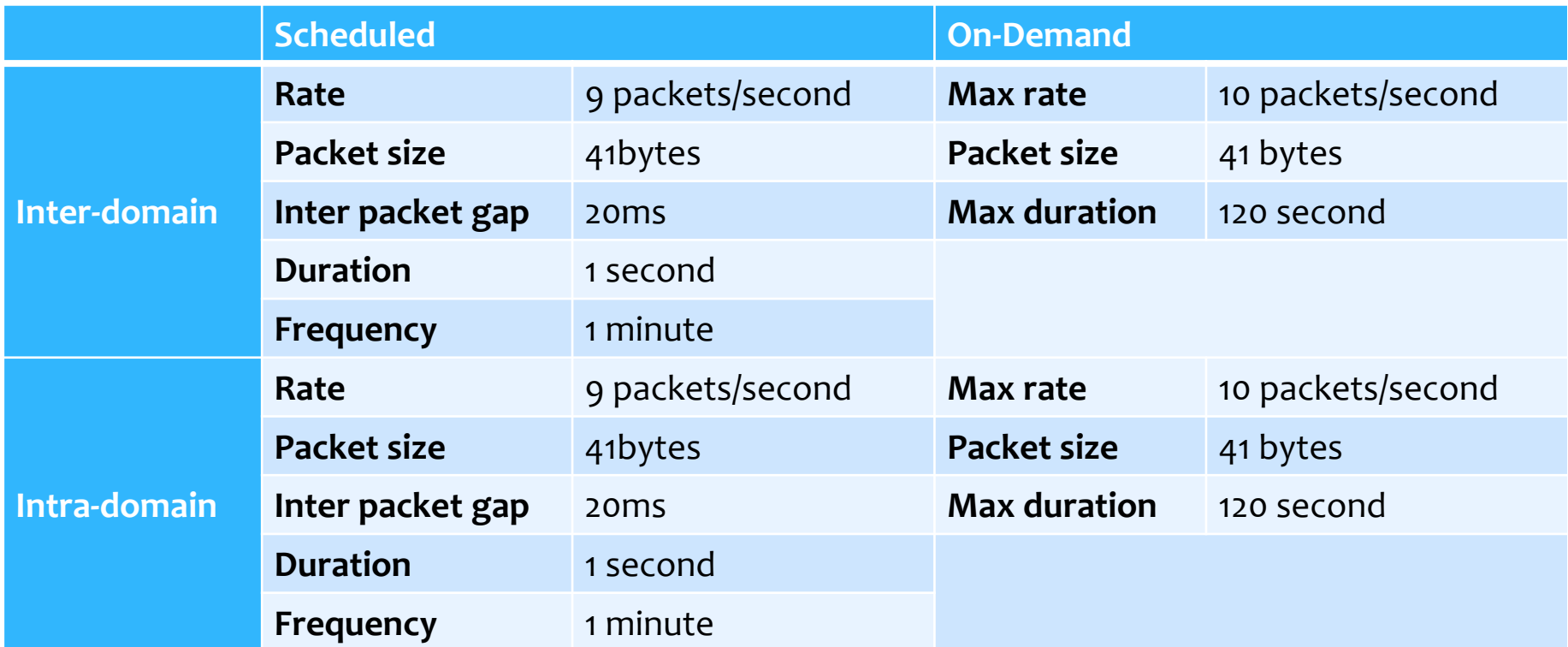

# TCP/UDP & NIC Tuning

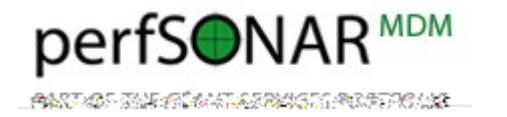

- Increase TCP buffer
- Congestion control
- TCP Selective Acknowledgments (SACK) Option
- \* Increase txqueuelen for 10GE NICS
- MTU
- etc.

Please refer to the URL below

<http://fasterdata.es.net/host-tuning/linux/>

<http://www.psc.edu/index.php/networking/641-tcp-tune#Linux>

### Measuremnet and Problems

TCP/UDP Bandwidth Test One-way Latency & Jitter Test Measurement Result Test via Web-UI

### TCP/UDP Bandwidth Test

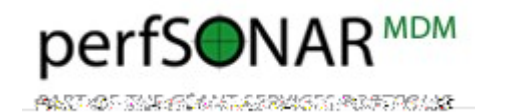

#### TCP bandwidth test example (by CLI)

*bwctl -f m -t 30 -i 1 -x -c –w \$SIZE \$HOST bwctl -f m -t 30 -i 1 -x -s –w \$SIZE \$HOST*

- *-f m*: Formats the output into Mbps, which is easier to read
- *-t 30*: Performs a 30 second TCP test, this is sufficient to allow for TCP ramp up
- *-i 1*: Outputs results on 1 second intervals. This is useful to see how TCP may rise and fall during the complete length of the TCP
- *-x*: Outputs the 'client' and 'server' side of the results. We recommend this because the server and client may report different results in the end (particularly in the result of UDP testing, due to loss of data).
- *-w \$SIZE*: The size of the TCP window that is being requested
- *-c \$HOST*: The hostname that will receive the data
- *-s \$HOST*: The hostname that will send the data

# TCP/UDP Bandwidth Test (Cont.)

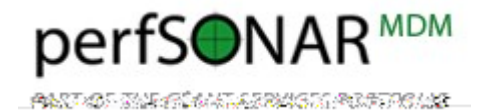

#### UDP bandwidth test example (by CLI)

*bwctl -f m -t 20 -i 1 -x -u -b \$LIMIT -c \$HOST bwctl -f m -t 20 -i 1 -x -u -b \$LIMIT -s \$HOST*

- *-t 20*: Performs a 20 second UDP test, this is sufficient to observe UDP behavior in many instances
- *-u*: Start a UDP test
- *-b \$LIMIT*: Sets the limit of bandwidth that will be allowed for the test

### One-way Latency & Jitter Test

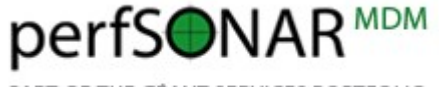

PANTAS TAIK EN MILLERAGIN PURTIKAN.

#### owping test example (by CLI) *owping perfsonar-bj.noc.tein3.net*

### Measurement Result

[ 15] 0.0 10.2 sec 775 MBytes **638 Mbits/sec**

[ 15] MSS size 8948 bytes (**MTU 8988 bytes**, ethernet

### Test via Web-UI

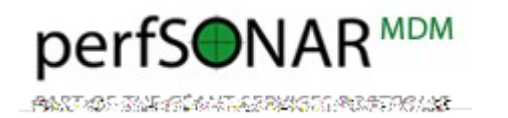

#### TEIN perfSONAR Web-UI

- http://202.179.242.10:8080/perfsonar-ui/
- http://202.179.246.18:8080/perfsonar-ui/
- http://202.179.252.18:8080/perfsonar-ui/
- http://202.179.254.18:8080/perfsonar-ui/
- perfSONAR Web-UI user guide
	- [http://downloads.perfsonar.eu/repositories/documents/perfsonar](http://downloads.perfsonar.eu/repositories/documents/perfsonarUI_user_guide_1.1.pdf) UI user guide 1.1.pdf

### Operation and Problems

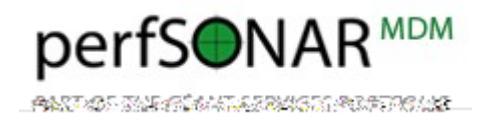

- Local Performance Services disabled
- Denied by firewall
- Restricted by BWCTL/OWAMP limits file
- NTP Synchronization problem

# Thanks!

zhzhy@cernet.edu.cn 2014 August

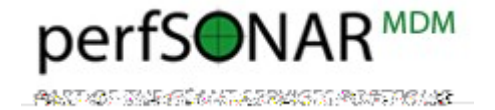